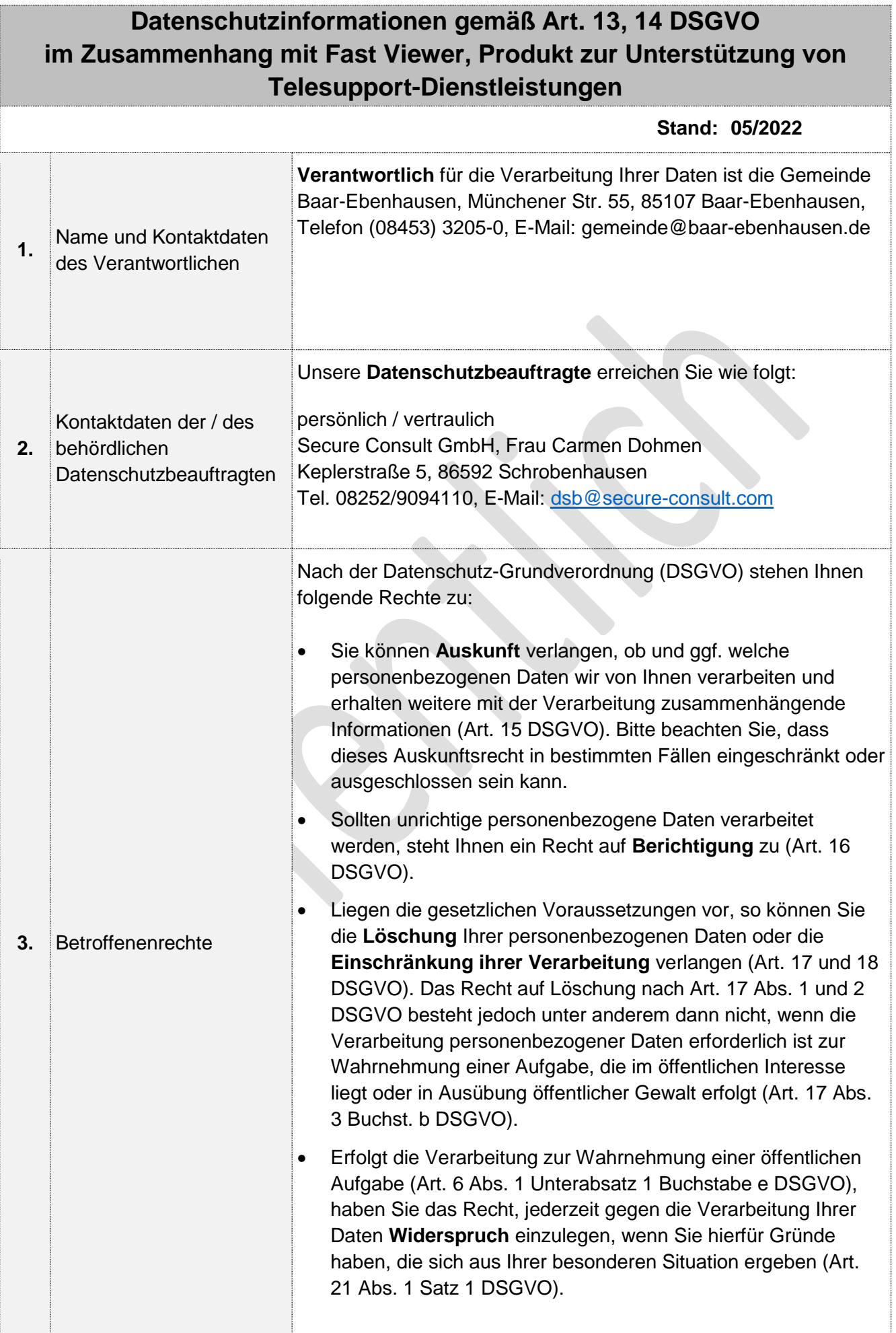

|    |                                                                                                    | Sollten Sie von Ihren Rechten Gebrauch machen, prüfen wir, ob<br>die gesetzlichen Voraussetzungen hierfür erfüllt sind. Weitere<br>Einschränkungen, Modifikationen und gegebenenfalls Ausschlüsse<br>der vorgenannten Rechte können sich aus der Datenschutz-<br>Grundverordnung oder nationalen Rechtsvorschriften ergeben.                                                                                                    |
|----|----------------------------------------------------------------------------------------------------|----------------------------------------------------------------------------------------------------|
| 4. | Beschwerderecht bei der<br>Aufsichtsbehörde                                                                       | Ihnen steht weiterhin ein Beschwerderecht beim Bayerischen<br>Landesbeauftragten für den Datenschutz zu. Diesen können Sie<br>unter folgenden Kontaktdaten erreichen:<br>Postanschrift: Postfach 22 12 19, 80502 München<br>Hausanschrift: Wagmüllerstraße 18, 80538 München<br>Telefon: +49 89 212672-0, Telefax: +49 89 212672-50<br>Kontaktformular: https://www.datenschutz-<br>bayern.de/service/complaint.html                                                                                                    |
| 5. | Zwecke der<br>Datenverarbeitung                                                                                   | Telesupport-Tool zur Fehlerdiagnose und -korrektur und zur<br>Übertragung geänderter Software bei Vorliegen der technischen<br>Voraussetzungen.<br>Die Protokollierung der Daten und die Videoaufzeichnung über die<br>Tätigkeitsschritte während einer Fernwartungssitzung erfolgen für<br>Revisionszwecke und zur Kostenabrechnung für kostenpflichtige<br>Dienstleistungen.                                                                                                    |
| 6. | Rechtsgrundlagen der<br>Datenverarbeitung                                                                         | Die Rechtsgrundlage für die Verarbeitung sind Art. 6 DSGVO, Art.<br>4 BayDSG                                                                                                    |
| 7. | Kategorien der<br>personenbezogenen<br>Daten, soweit der<br>betroffenen Person noch<br>nicht bekannt <sup>1</sup> | 1 Angaben zur Person, die Fernwartung durchführt<br>(Datenspeicherung erfolgt zentral auf dem Fastviewer-Server)<br>1.1 Sitzungsnummer: systemseitig vergebene Nr. der Sitzung und<br>gleichzeitig Nr. der<br>Videoaufzeichnung der Arbeitsschritte während der Fernwartung<br>1.2 Startzeit: Datum und Uhrzeit des Verbindungsstarts<br>1.3 Endzeit: Datum und Uhrzeit des Verbindungsendes<br>1.4 Start-Info/End-Info: optionale manuelle Möglichkeit, z.B. den<br>Sitzungszweck, oder<br>Kostenpflicht zu speichern<br>1.5 Windows-Benutzer: Anmeldename und Domäne<br>1.6 Computername: Name des Computers<br>1.7 Ext. IP Master: IP-Adresse der fernwartenden Person<br>1.8 Int. IP Master: IP-Adresse der fernwartenden Person<br>1.9 Ext. IPClient: bei externen Verbindungen die IP des AKDB-<br>Webservers, der die Verbindung ins Internet herstellt. Bei internen<br>Verbindungen die IP des ferngewarteten Computers.<br>1.10 Anzahl Teilnehmer: Anzahl der Sitzungsteilnehmer<br>1.11 Dauer/min.: Dauer der Verbindung in Minuten |

<sup>1</sup> Nur in den Fällen des Art. 14 DSGVO: Soweit es für den Bürger aus dem Antragsformular nicht erkennbar ist, dass noch weitere Kategorien von personenbezogenen Daten verarbeitet werden, weil sie nicht bei der betroffenen Person erhoben werden, sind diese hier anzugeben.

**.** 

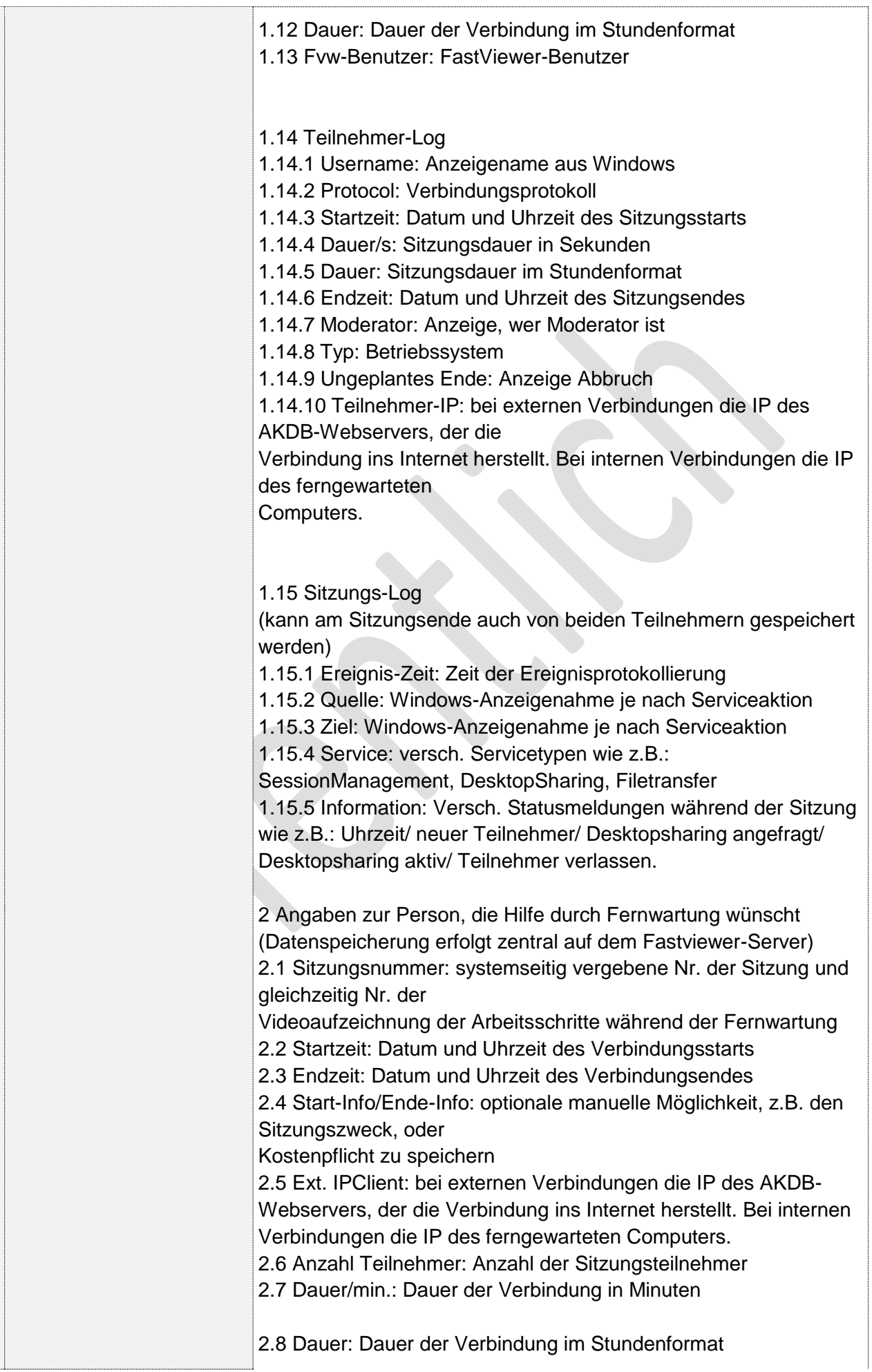

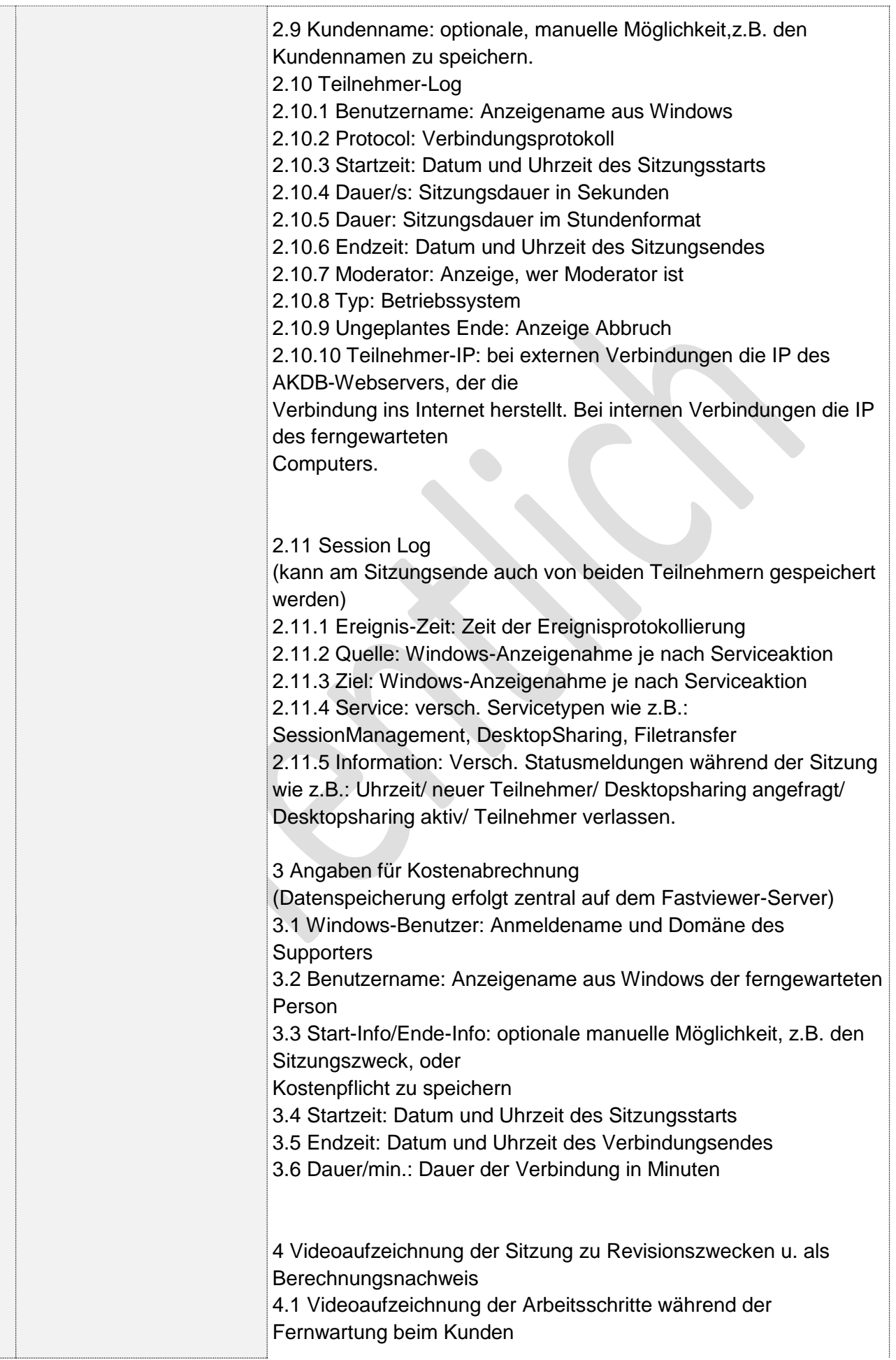

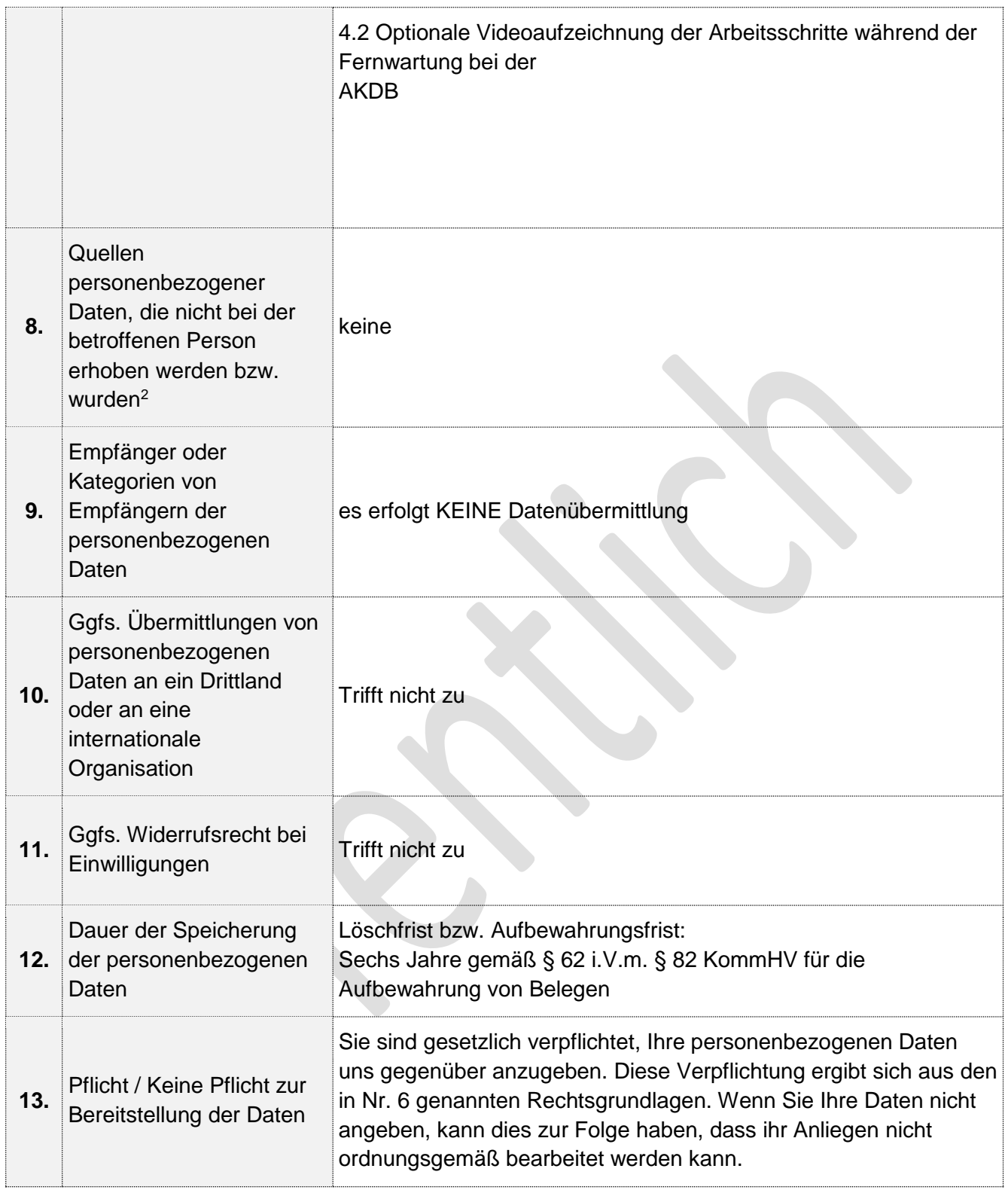

**<sup>.</sup>** <sup>2</sup> Nur in den Fällen des Art. 14 DSGVO.